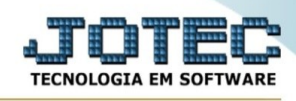

## **GERA PEDIDO ENTRE BASES**

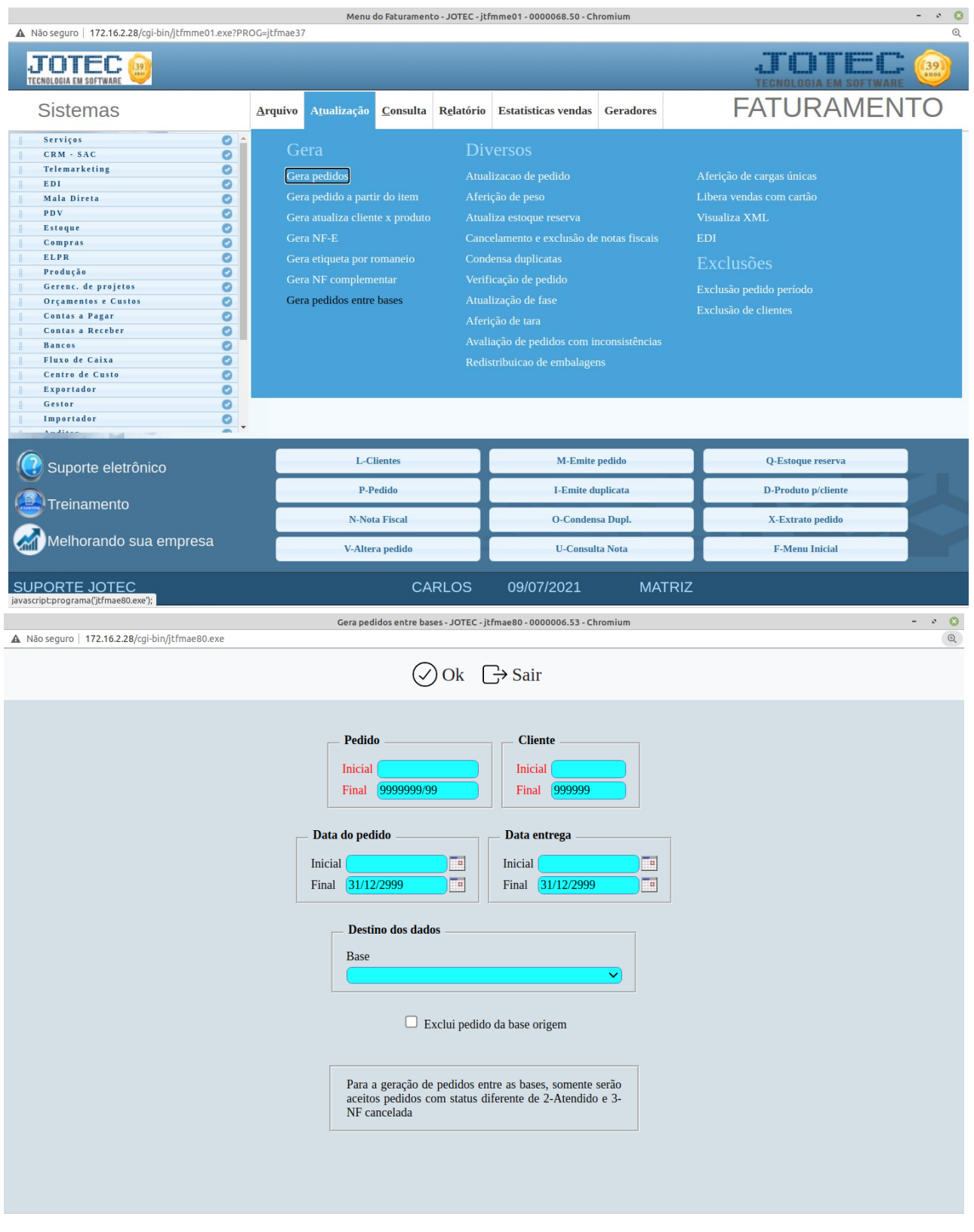

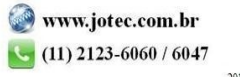